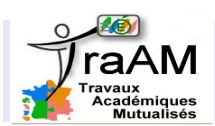

# **NATURE <sup>D</sup>'UN TRIANGLE**

 **Objectif :** Vous allez créer un programme qui donne la nature d'un triangle en fonction des longueurs des 3 côtés.

## **A) Comprendre une boucle « si » :**

#### **Sans ordinateur :**

Observer le bloc **mystère** sachant que a, b et c sont trois nombres donnés. Que va dire le chat dans chacun des cas suivants ?

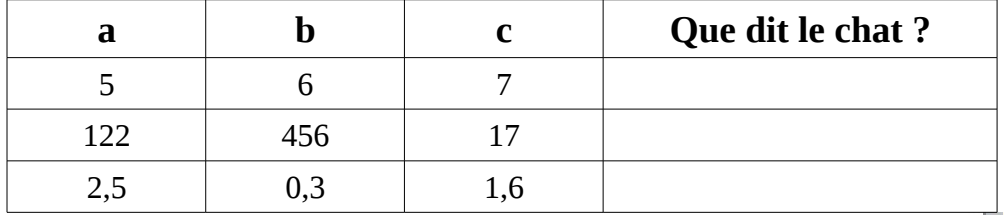

A quoi sert le bloc **mystère** ?

….................................................................................................. …................................................................................................

□ Appeler le professeur.

Programmer ce bloc dans un fichier scratch après avoir créé les 6 variables a, b, c, max, côté1 et côté2.

### **B) Saisie des longueurs :**

Créer un bloc **« saisie des longueurs »** qui demande à l'utilisateur les longueurs des 3 côtés d'un triangle ABC. Ces 3 longueurs BC, AC et BC doivent être affectées dans les 3 variables a, b et c.

Créer un programme qui exécute le bloc **saisie des longeurs** et le bloc **mystère** quand on clique sur le drapeau vert. □ Appeler le professeur.

#### **C) Triangle rectangle ou pas**

1) Quelle est la condition sur les longueurs des côtés d'un triangle pour qu'il soit rectangle ?

2) Créer un bloc **« rectangle ou pas »** qui teste si le triangle est rectangle et qui affiche la réponse.

□ Appeler le professeur.

# **D) Triangle équilatéral ou pas**

1) Quelle est la condition sur les longueurs des côtés d'un triangle pour qu'il soit équilatéral ?

…......................................................................................................................................................................

et

2) Créer un bloc **« équilatéral ou pas »** qui teste si le triangle est équilatéral et qui affiche la réponse.

*Indice :* vous pourrez utiliser la brique

□ Appeler le professeur.

#### **E) Isocèle ou pas**

1) Quelle est la condition sur les longueurs des côtés d'un triangle pour qu'il soit isocèle ?

…......................................................................................................................................................................

2) Créer un bloc « isocèle ou pas » qui teste si le triangle est isocèle et qui affiche la réponse.

*Indice :* vous pourrez utiliser les briques

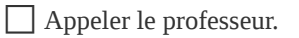

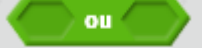

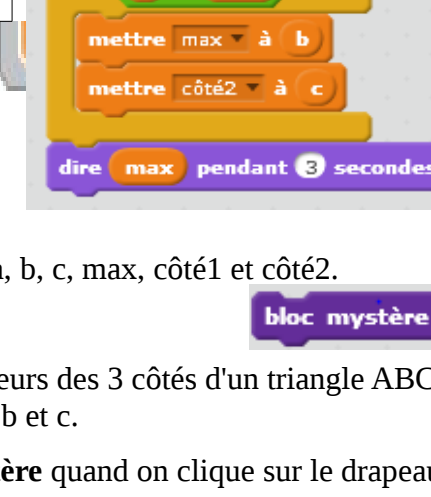

définir bloc mystère

mettre max à c

mettre max mettre côté1 =

max

 $>$ max

mettre côté1 mettre  $\hat{\rm crit}2 = \hat{\rm a}$ 

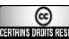